# <span id="page-0-0"></span>Package 'DifferentialRegulation'

October 13, 2022

Type Package

Title Differentially regulated genes from scRNA-seq data

Version 1.0.7

Description DifferentialRegulation is a method for detecting differentially regulated genes between two groups of samples (e.g., healthy vs. disease, or treated vs. untreated samples), by targeting differences in the balance of spliced and unspliced mRNA abundances, obtained from single-cell RNA-sequencing (scRNA-seq) data. DifferentialRegulation accounts for the sample-tosample variability, and embeds multiple samples in a Bayesian hierarchical model. In particular, when reads are compatible with multiple genes or multiple splicing versions of a gene (unspliced spliced or ambiguous), the method allocates these multi-mapping reads to the gene of origin and their splicing version. Parameters are inferred via Markov chain Monte Carlo (MCMC) techniques (Metropolis-within-Gibbs).

biocViews DifferentialSplicing, Bayesian, Genetics, RNASeq, Sequencing, DifferentialExpression, GeneExpression, MultipleComparison, Software, Transcription, StatisticalMethod, Visualization, SingleCell, GeneTarget

License GPL-3

**Depends** R  $(>= 4.2.0)$ 

Imports methods, Rcpp, doRNG, MASS, data.table, doParallel, parallel, foreach, stats, BANDITS, Matrix, SingleCellExperiment, SummarizedExperiment, ggplot2

LinkingTo Rcpp, RcppArmadillo

Suggests knitr, rmarkdown, testthat, BiocStyle

SystemRequirements C++11

VignetteBuilder knitr

RoxygenNote 7.2.0

ByteCompile true

URL <https://github.com/SimoneTiberi/DifferentialRegulation>

BugReports <https://github.com/SimoneTiberi/DifferentialRegulation/issues>

git\_url https://git.bioconductor.org/packages/DifferentialRegulation git\_branch RELEASE\_3\_15 git\_last\_commit 013f193 git\_last\_commit\_date 2022-07-25 Date/Publication 2022-10-13 Author Simone Tiberi [aut, cre] (<<https://orcid.org/0000-0002-3054-9964>>) Maintainer Simone Tiberi <simone.tiberi@uzh.ch>

# R topics documented:

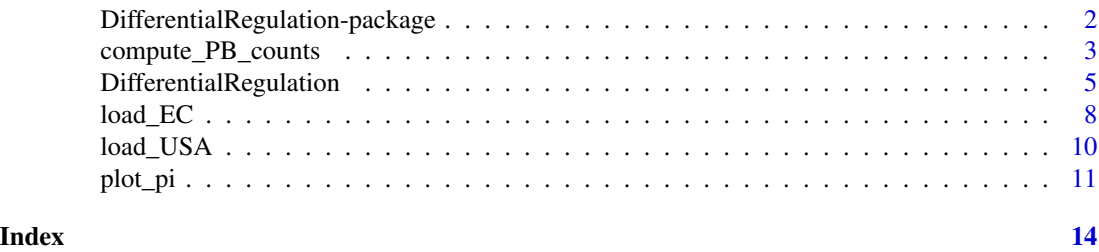

DifferentialRegulation-package

*Differentially regulated genes from scRNA-seq data*

# Description

DifferentialRegulation is a method for detecting differentially regulated genes between two groups of samples (e.g., healthy vs. disease, or treated vs. untreated samples), by targeting differences in the balance of spliced and unspliced mRNA abundances, obtained from single-cell RNA-sequencing (scRNA-seq) data. DifferentialRegulation accounts for the sample-to-sample variability, and embeds multiple samples in a Bayesian hierarchical model. In particular, when reads are compatible with multiple genes or multiple splicing versions of a gene (unspliced spliced or ambiguous), the method allocates these multi-mapping reads to the gene of origin and their splicing version. Parameters are inferred via Markov chain Monte Carlo (MCMC) techniques (Metropolis-within-Gibbs).

# Details

The DESCRIPTION file: This package was not yet installed at build time.

Questions relative to DifferentialRegulation should be reported as a new issue at https://github.com/SimoneTiberi/Differential

To access the vignettes, type: browseVignettes("DifferentialRegulation").

Index: This package was not yet installed at build time.

# Author(s)

Simone Tiberi <simone.tiberi@uzh.ch>

<span id="page-1-0"></span>

<span id="page-2-1"></span><span id="page-2-0"></span>compute\_PB\_counts *Discover differentially regulated genes*

# Description

compute\_PB\_counts computese the pseudo-bulk (PB) counts, needed to perform differential testing by [DifferentialRegulation](#page-4-1).

# Usage

```
compute_PB_counts(
  sce,
 EC_list = NULL,
 design,
  sample_col_name = "sample",
 group_col_name = "group",
  sce_cluster_name = "cell_type",
 min_cells_per_cluster = 100,
 min_counts_per_gene_per_group = 20,
 min\_counts\_ECs = 0)
```
# Arguments

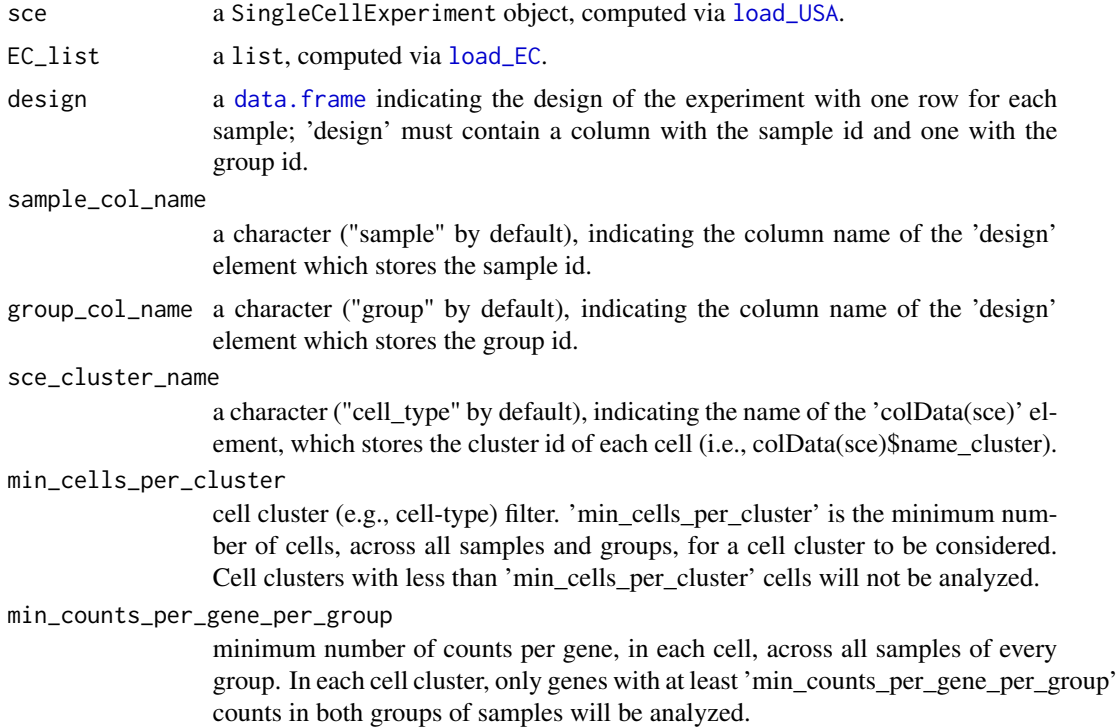

<span id="page-3-0"></span>min\_counts\_ECs equivalence classes (ECs) filter (NB: only used when 'EC\_list' is provided) 'min counts ECs' indicates the minimum number of counts (across all cells in a cell cluster) for each equivalence class; by default all ECs are considered  $(\text{min\_counts\_ECs} = 0)$ . ECs with less or equal than 'min\_counts\_ECs' will be discarded. Increasing 'min\_counts\_ECs' will marginally decrease computational cost computational at the cost of a marginal loss in performance.

# Value

A list of objects required perform differential testing by [DifferentialRegulation](#page-4-1).

# Author(s)

Simone Tiberi <simone.tiberi@uzh.ch>

# See Also

[load\\_EC](#page-7-1), [load\\_USA](#page-9-1), [plot\\_pi](#page-10-1),

```
# load internal data to the package:
data_dir = system.file("extdata", package = "DifferentialRegulation")
# specify samples ids:
sample_ids = paste0("organoid", c(1:3, 16:18))
# set directories of each sample input data (obtained via alevin-fry):
base_dir = file.path(data_dir, "alevin-fry", sample_ids)
file.exists(base_dir)
# set paths to USA counts, cell id and gene id:
# Note that alevin-fry needs to be run with '--use-mtx' option
# to store counts in a 'quants_mat.mtx' file.
path_to_counts = file.path(base_dir,"/alevin/quants_mat.mtx")
path_to_cell_id = file.path(base_dir,"/alevin/quants_mat_rows.txt")
path_to_gene_id = file.path(base_dir,"/alevin/quants_mat_cols.txt")
# load USA counts:
sce = load_USA(path_to_counts,
               path_to_cell_id,
               path_to_gene_id,
               sample_ids)
# define the design of the study:
design = data.frame(sample = sample_ids,
                    group = c( rep("3 mon", 3), rep("6 mon", 3))design
# cell types should be assigned to each cell;
# here we load pre-computed cell types:
path_to_DF = file.path(data_dir,"DF_cell_types.txt")
DF_cell_types = read.csv(path_to_DF, sep = "\t", header = TRUE)
```

```
matches = match(colnames(sce), DF_cell_types$cell_id)
sce$cell_type = DF_cell_types$cell_type[matches]
PB_counts = compute_PB_counts(sce = sce,
                              EC_list = NULL,
                              design = design,
                              sample_col_name = "sample",
                              group_col_name = "group",
                              sce_cluster_name = "cell_type",
                              min_cells_per_cluster = 100,
                              min_counts_per_gene_per_group = 20)
```

```
DifferentialRegulation
```
*Discover differentially regulated genes*

# Description

DifferentialRegulation identified differentially regulated genes between two conditions (e.g., healthy vs. disease or treated vs. untreated) in each cluster of cells. Parameters are inferred via Markov chain Monte Carlo (MCMC) techniques and a differential testing is performed via a multivariate Wald test on the posterior densities of the group-level USA (Unspliced, Spliced and Ambiguous) counts relative abundance.

# Usage

```
DifferentialRegulation(
 PB_counts,
 EC = TRUE,n_cores = NULL,
 N_MCMC = 2000,
 burn_in = 500)
```
# Arguments

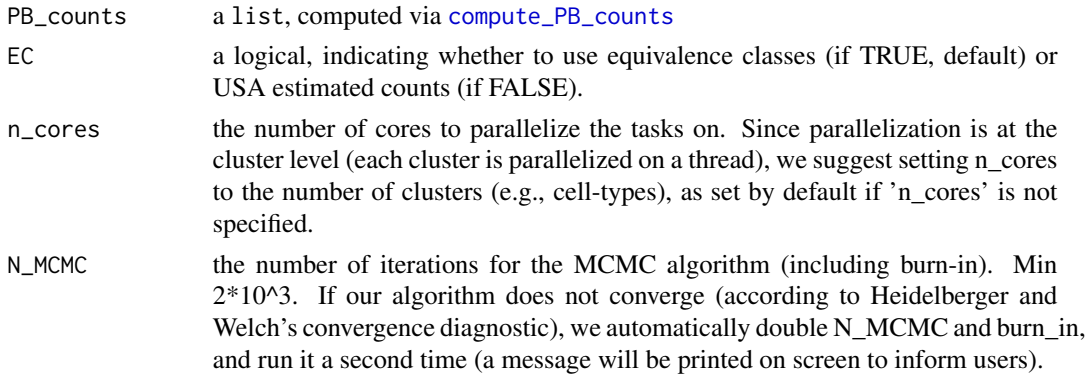

<span id="page-5-0"></span>burn\_in the length of the burn-in; i.e., the initial part of the MCMC chain to be discarded (before convergence is reached). Min 500. If no convergence is reached, the 'burn in' is authomatically increased (up to N\_MCMC/2) according to the convergence detected by Heidelberger and Welch's convergence diagnostic. If our algorithm does not converge even after increasing the burn-in, we automatically double N\_MCMC and burn\_in, and run it a second time (a message will be printed on screen to inform users).

# Value

A list of 4 data.frame objects. 'Differential\_results' contains results from differential testing only; 'US\_results' has results for the proportion of Spliced and Unspliced counts (Ambiguous counts are allocated 50:50 to Spliced and Unspliced); 'USA\_results' includes results for the proportion of Spliced, Unspliced and Ambiguous counts (Ambiguous counts are reported separately from Spliced and Unspliced counts); 'Convergence\_results' contains information about convergence of posterior chains. Columns 'Gene id' and 'Cluster id' contain the gene and cell-cluster name, while 'p\_val', 'p\_adj.loc' and 'p\_adj.glb' report the raw p-values, locally and globally adjusted p-values, via Benjamini and Hochberg (BH) correction. In locally adjusted p-values ('p\_adj.loc') BH correction is applied to each cluster separately, while in globally adjusted p-values ('p\_adj.glb') BH correction is performed to the results from all clusters. Columns 'pi' and 'sd' indicate the proportion and standard deviation, respectively, 'S', 'U' and 'A' refer to Spliced, Unspliced and Ambiguous counts, respectively, while 'gr\_A' and 'gr\_B' refer to group A and B, respectively. For instance, columns 'pi\_S-gr\_A' and 'sd\_S-gr\_A' indicate the estimates and standard deviation (sd) for the proportion of Spliced (pi\_S) and Unspliced (pi\_U) counts in group A, respectively.

# Author(s)

Simone Tiberi <simone.tiberi@uzh.ch>

## See Also

[load\\_EC](#page-7-1), [load\\_USA](#page-9-1), [plot\\_pi](#page-10-1),

```
# load internal data to the package:
data_dir = system.file("extdata", package = "DifferentialRegulation")
# specify samples ids:
sample_ids = paste0("organoid", c(1:3, 16:18))
# set directories of each sample input data (obtained via alevin-fry):
base_dir = file.path(data_dir, "alevin-fry", sample_ids)
file.exists(base_dir)
# set paths to USA counts, cell id and gene id:
# Note that alevin-fry needs to be run with '--use-mtx' option
# to store counts in a 'quants_mat.mtx' file.
path_to_counts = file.path(base_dir,"/alevin/quants_mat.mtx")
path_to_cell_id = file.path(base_dir,"/alevin/quants_mat_rows.txt")
```

```
# load USA counts:
sce = load_USA(path_to_counts,
               path_to_cell_id,
               path_to_gene_id,
               sample_ids)
# define the design of the study:
design = data.frame(sample = sample_ids,
                    group = c( rep("3 mon", 3), rep("6 mon", 3))design
# cell types should be assigned to each cell;
# here we load pre-computed cell types:
path_to_DF = file.path(data_dir,"DF_cell_types.txt")
DF_cell_types = read.csv(path_to_DF, sep = "\t", header = TRUE)
matches = match(colnames(sce), DF_cell_types$cell_id)
sce$cell_type = DF_cell_types$cell_type[matches]
PB_counts = compute_PB_counts(sce = sce,
                              EC_list = NULL,
                              design = design,
                              sample_col_name = "sample",
                              group_col_name = "group",
                              sce_cluster_name = "cell_type",
                              min_cells_per_cluster = 100,
                              min_counts_per_gene_per_group = 20)
# Differential regulation test based on estimated USA (unspliced, spliced, ambiguous) counts
set.seed(169612)
results_USA = DifferentialRegulation(PB_counts, EC = FALSE)
# DifferentialRegulation returns of a list of 3 data.frames:
# "Differential_results" contains results from differential testing only;
# "US_results" has estimates and standard deviation (SD) for pi_S and pi_U (proportion of Spliced and Unspliced cour
# "USA_results" has estimates and standard deviation (SD) for pi_S, pi_U and pi_A (proportion of Spliced, Unspliced
names(results_USA)
# We visualize differential results:
head(results_USA$Differential_results)
# For improved performance, at a higher computational cost,
# we recommend using equivalence classes (EC) (here not run for computational reasons)
if(FALSE){
 # set paths to EC counts and ECs:
 path_to_EC_counts = file.path(base_dir,"/alevin/geqc_counts.mtx")
 path_to_EC = file.path(base_dir,"/alevin/gene_eqclass.txt.gz")
 # load EC counts:
 EC_list = load_EC(path_to_EC_counts,
                    path_to_EC,
                    path_to_cell_id,
                    path_to_gene_id,
                    sample_ids)
```

```
PB_counts = compute_PB_counts(sce = sce,
                                EC_list = EC_list,
                                design = design,
                                sample_col_name = "sample",
                                group_col_name = "group",
                                sce_cluster_name = "cell_type",
                                min_cells_per_cluster = 100,
                                min_counts_per_gene_per_group = 20)
 # to reduce memory usage, we can remove the EC_list object:
 rm(EC_list)
 set.seed(169612)
 results_EC = DifferentialRegulation(PB_counts)
 names(results_EC)
 # We visualize differential results:
 head(results_EC$Differential_results)
}
# plot top (i.e., most significant) result:
# plot USA proportions:
plot_pi(results_USA,
       type = "USA",
        gene_id = results_USA$Differential_results$Gene_id[1],
       cluster_id = results_USA$Differential_results$Cluster_id[1])
# plot US proportions:
plot_pi(results_USA,
       type = "US",gene_id = results_USA$Differential_results$Gene_id[1],
       cluster_id = results_USA$Differential_results$Cluster_id[1])
```

```
load_EC Create a list containing the equivalence classes objects object
```
# Description

load\_EC imports the equivalence classes (computed by alevin-fry), and stores them into a list.

# Usage

```
load_EC(
  path_to_EC_counts,
  path_to_EC,
  path_to_cell_id,
  path_to_gene_id,
```
<span id="page-8-0"></span>sample\_ids  $\lambda$ 

## Arguments

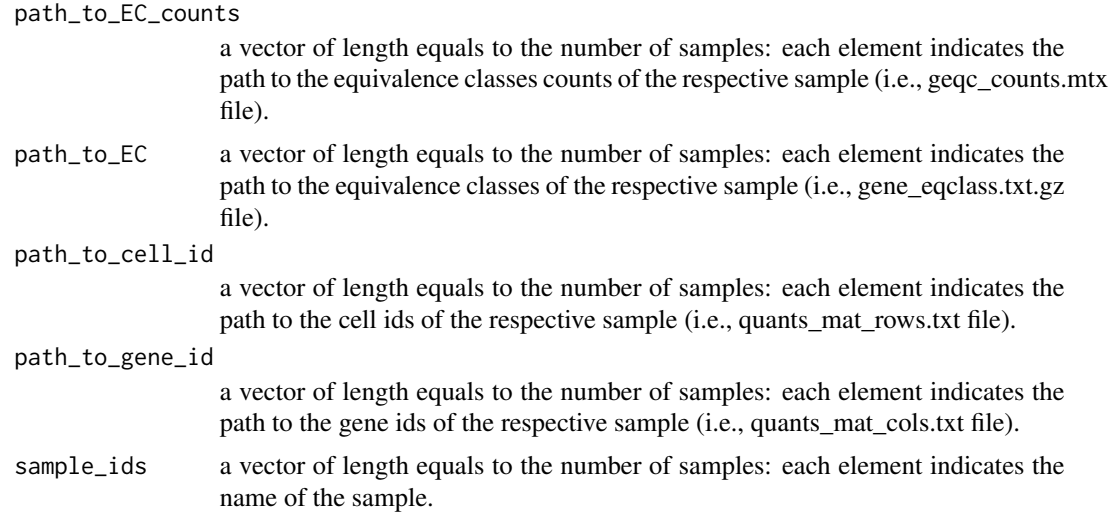

# Value

A list object.

# Author(s)

Simone Tiberi <simone.tiberi@uzh.ch>

# See Also

[load\\_USA](#page-9-1), [DifferentialRegulation](#page-4-1)

```
# load internal data to the package:
data_dir = system.file("extdata", package = "DifferentialRegulation")
# specify samples ids:
sample_ids = paste0("organoid", c(1:3, 16:18))
# set directories of each sample input data (obtained via alevin-fry):
base_dir = file.path(data_dir, "alevin-fry", sample_ids)
file.exists(base_dir)
# set paths to USA counts, cell id, gene id, EC counts and ECs:
file.exists(base_dir)<br># set paths to USA counts, cell id, gene id, EC counts and ECs<br># Note that alevin-fry needs to be run with `--use-mtx` option
# Note that alevin-fry needs to be run with `--use-mtx` option<br># to store counts in a `quants_mat.mtx` file.
```

```
path_to_counts = file.path(base_dir,"/alevin/quants_mat.mtx")
path_to_cell_id = file.path(base_dir,"/alevin/quants_mat_rows.txt")
path_to_gene_id = file.path(base_dir,"/alevin/quants_mat_cols.txt")
```

```
path_to_EC_counts = file.path(base_dir,"/alevin/geqc_counts.mtx")
path_to_EC = file.path(base_dir,"/alevin/gene_eqclass.txt.gz")
# load EC counts:
EC_list = load_EC(path_to_EC_counts,
                  path_to_EC,
                  path_to_cell_id,
                  path_to_gene_id,
                  sample_ids)
```
<span id="page-9-1"></span>

load\_USA *Create a list containing the equivalence classes objects object*

# Description

load\_USA imports the estimated USA (Unspliced, Spliced and Ambiguous) counts (computed by alevin-fry), and stores them into a SingleCellExperiment object.

# Usage

load\_USA(path\_to\_counts, path\_to\_cell\_id, path\_to\_gene\_id, sample\_ids)

# Arguments

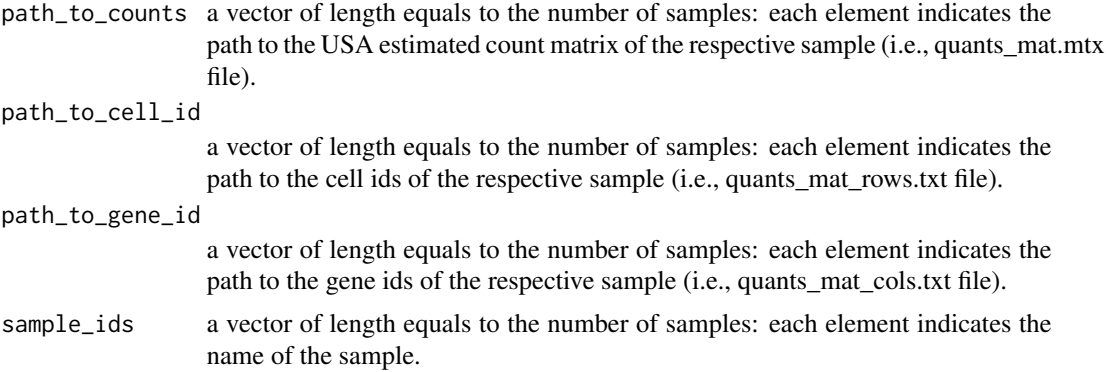

# Value

A SingleCellExperiment object.

# Author(s)

Simone Tiberi <simone.tiberi@uzh.ch>

# See Also

[load\\_EC](#page-7-1), [DifferentialRegulation](#page-4-1)

<span id="page-9-0"></span>

#### <span id="page-10-0"></span>plot\_pi that the contract of the contract of the contract of the contract of the contract of the contract of the contract of the contract of the contract of the contract of the contract of the contract of the contract of t

# Examples

```
# load internal data to the package:
data_dir = system.file("extdata", package = "DifferentialRegulation")
# specify samples ids:
sample_ids = paste0("organoid", c(1:3, 16:18))
# set directories of each sample input data (obtained via alevin-fry):
base_dir = file.path(data_dir, "alevin-fry", sample_ids)
file.exists(base_dir)
# set paths to USA counts, cell id and gene id:
# Note that alevin-fry needs to be run with `--use-mtx` option
# set paths to USA counts, cell id and gene i#<br># Note that alevin-fry needs to be run with `<br># to store counts in a `quants_mat.mtx` file.
path_to_counts = file.path(base_dir,"/alevin/quants_mat.mtx")
path_to_cell_id = file.path(base_dir,"/alevin/quants_mat_rows.txt")
path_to_gene_id = file.path(base_dir,"/alevin/quants_mat_cols.txt")
# load USA counts:
sce = load_USA(path_to_counts,
                path_to_cell_id,
                 path_to_gene_id,
                 sample_ids)
```
<span id="page-10-1"></span>

plot\_pi *Plot the estimated proportions of US or USA counts in each group*

# Description

plot\_pi plots the posterior means of the proportions of US (if 'type' = 'US') or USA (if 'type' = 'USA') counts, in each group. If 'CI' is TRUE, a profile Wald type confidence interval will also be added; the level of the confidence interval is specified by 'CI\_level'.

# Usage

plot\_pi(results, gene\_id, cluster\_id, type = "USA", CI = TRUE, CI\_level = 0.95)

# Arguments

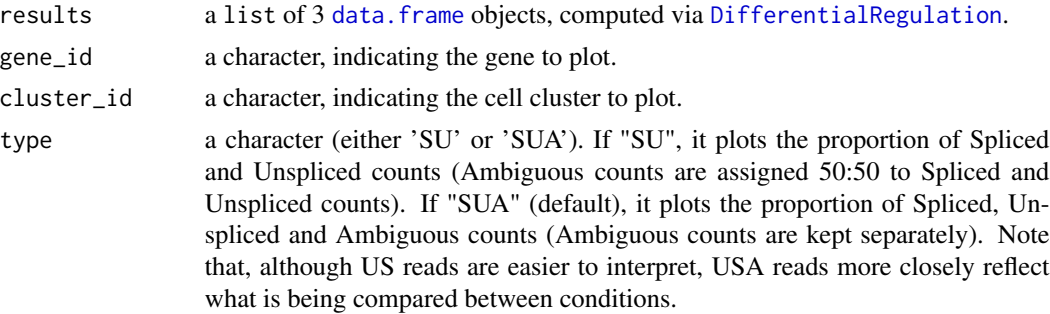

<span id="page-11-0"></span>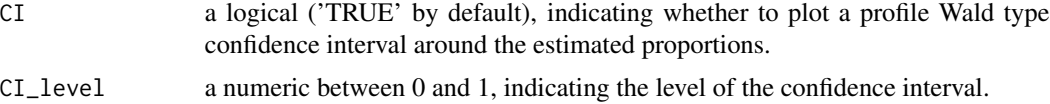

# Value

A ggplot object.

# Author(s)

Simone Tiberi <simone.tiberi@uzh.ch>

# See Also

[DifferentialRegulation](#page-4-1)

```
# load internal data to the package:
data_dir = system.file("extdata", package = "DifferentialRegulation")
# specify samples ids:
sample_ids = paste0("organoid", c(1:3, 16:18))
# set directories of each sample input data (obtained via alevin-fry):
base_dir = file.path(data_dir, "alevin-fry", sample_ids)
file.exists(base_dir)
# set paths to USA counts, cell id and gene id:
# Note that alevin-fry needs to be run with '--use-mtx' option
# to store counts in a 'quants_mat.mtx' file.
path_to_counts = file.path(base_dir,"/alevin/quants_mat.mtx")
path_to_cell_id = file.path(base_dir,"/alevin/quants_mat_rows.txt")
path_to_gene_id = file.path(base_dir,"/alevin/quants_mat_cols.txt")
# load USA counts:
sce = load_USA(path_to_counts,
               path_to_cell_id,
               path_to_gene_id,
               sample_ids)
# define the design of the study:
design = data.frame(sample = sample_ids,
                    group = c( rep("3 mon", 3), rep("6 mon", 3) ))
design
# cell types should be assigned to each cell;
# here we load pre-computed cell types:
path_to_DF = file.path(data_dir,"DF_cell_types.txt")
DF_{cell\_types} = read.csv(path_to_DF, sep = "\t", header = TRUE)
matches = match(colnames(sce), DF_cell_types$cell_id)
sce$cell_type = DF_cell_types$cell_type[matches]
```

```
PB_counts = compute_PB_counts(sce = sce,
                              EC_list = NULL,
                              design = design,
                              sample_col_name = "sample",
                              group_col_name = "group",
                              sce_cluster_name = "cell_type",
                              min_cells_per_cluster = 100,
                              min_counts_per_gene_per_group = 20)
# Differential regulation test based on estimated USA (unspliced, spliced, ambiguous) counts
set.seed(169612)
results_USA = DifferentialRegulation(PB_counts, EC = FALSE)
# DifferentialRegulation returns of a list of 3 data.frames:
# "Differential_results" contains results from differential testing only;
# "US_results" has estimates and standard deviation (SD) for pi_S and pi_U (proportion of Spliced and Unspliced cour
# "USA_results" has estimates and standard deviation (SD) for pi_S, pi_U and pi_A (proportion of Spliced, Unspliced
names(results_USA)
# We visualize differential results:
head(results_USA$Differential_results)
# For improved performance, at a higher computational cost,
# we recommend using equivalence classes (EC) (here not run for computational reasons)
# see help(DifferentialRegulation) examples.
# plot top (i.e., most significant) result:
# plot USA proportions:
plot_pi(results_USA,
        type = "USA",
        gene_id = results_USA$Differential_results$Gene_id[1],
        cluster_id = results_USA$Differential_results$Cluster_id[1])
# plot US proportions:
plot_pi(results_USA,
        type = "US",
        gene_id = results_USA$Differential_results$Gene_id[1],
        cluster_id = results_USA$Differential_results$Cluster_id[1])
```
# <span id="page-13-0"></span>Index

∗ package DifferentialRegulation-package, [2](#page-1-0)

compute\_PB\_counts, [3,](#page-2-0) *[5](#page-4-0)*

data.frame, *[3](#page-2-0)*, *[11](#page-10-0)* DifferentialRegulation, *[3,](#page-2-0) [4](#page-3-0)*, [5,](#page-4-0) *[9–](#page-8-0)[12](#page-11-0)* DifferentialRegulation-package, [2](#page-1-0)

load\_EC, *[3,](#page-2-0) [4](#page-3-0)*, *[6](#page-5-0)*, [8,](#page-7-0) *[10](#page-9-0)* load\_USA, *[3,](#page-2-0) [4](#page-3-0)*, *[6](#page-5-0)*, *[9](#page-8-0)*, [10](#page-9-0)

plot\_pi, *[4](#page-3-0)*, *[6](#page-5-0)*, [11](#page-10-0)